# **Table of Contents**

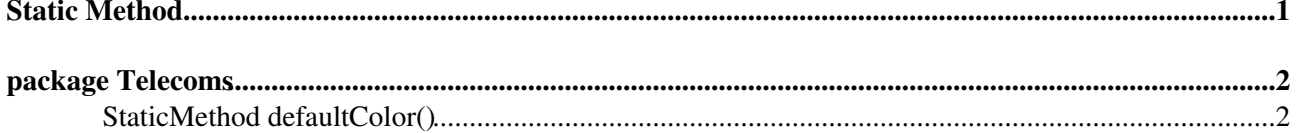

# <span id="page-1-0"></span>**Static Method**

A StaticMethod is a method in a package that can be called without reference to an object of the package type. For example,

## <span id="page-2-0"></span>**package Telecoms**

### <span id="page-2-1"></span>**StaticMethod defaultColor()**

my \$colour = Telecoms::defaultColor()

#### *Related Topics:* [ClassMethod](https://wiki-igi.cnaf.infn.it/twiki/bin/view/TWiki/ClassMethod), [ObjectMethod](https://wiki-igi.cnaf.infn.it/twiki/bin/view/TWiki/ObjectMethod), [DeveloperDocumentationCategory](https://wiki-igi.cnaf.infn.it/twiki/bin/view/TWiki/DeveloperDocumentationCategory)

This topic: TWiki > StaticMethod Topic revision: r2 - 2010-06-24 - TWikiContributor

**T** TWiki [C](http://twiki.org/)opyright © 1999-2023 by the contributing authors. All material on this collaboration platform is the property of the contributing authors. Ideas, requests, problems regarding TWiki? [Send feedback](mailto:grid-operations@lists.cnaf.infn.it?subject=TWiki%20Feedback%20on%20TWiki.StaticMethod)

*Note:* Please contribute updates to this topic on TWiki.org at [TWiki:TWiki.StaticMethod.](http://twiki.org/cgi-bin/view/TWiki/StaticMethod)